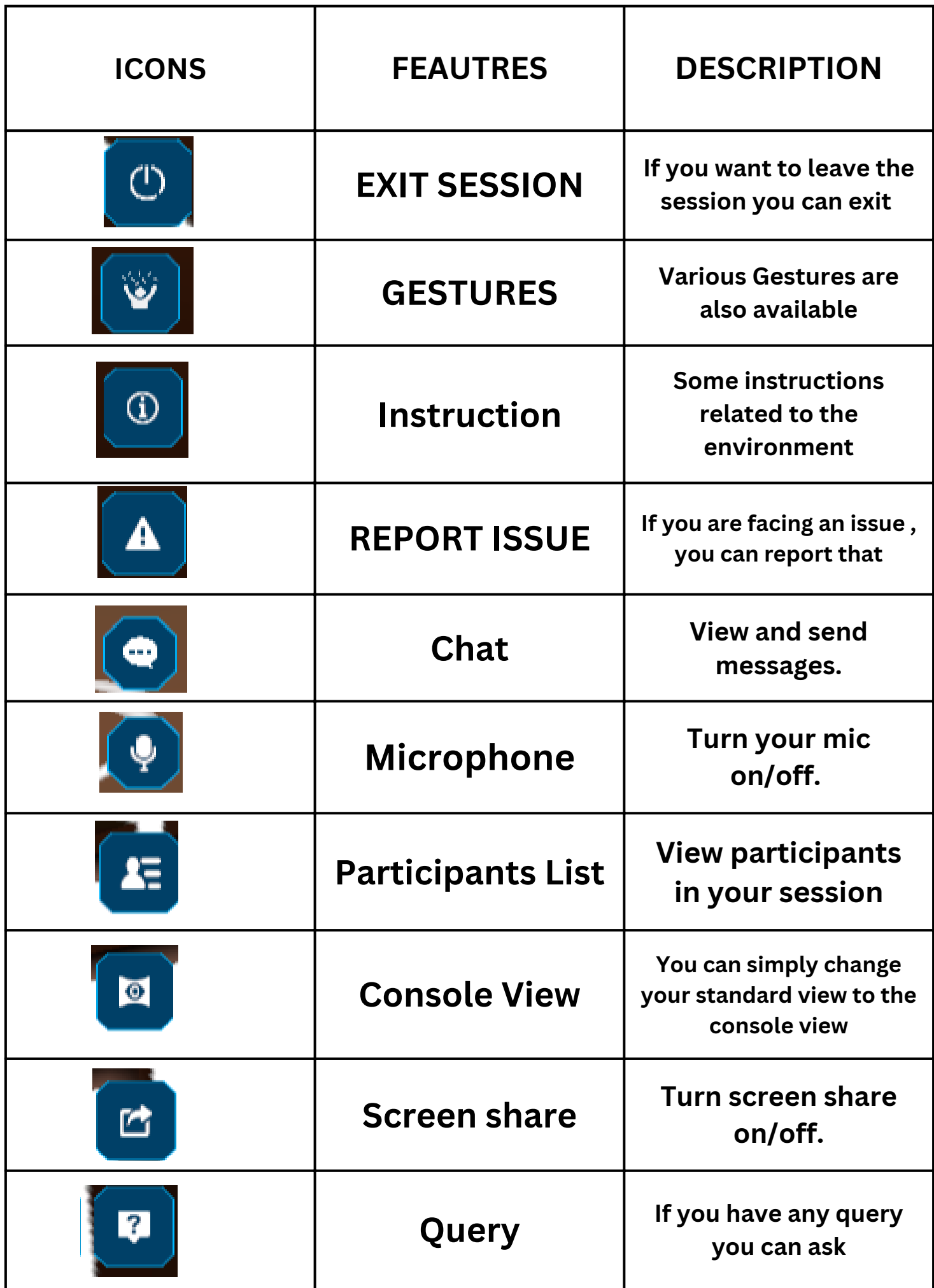

## **Navigations for the organizer**

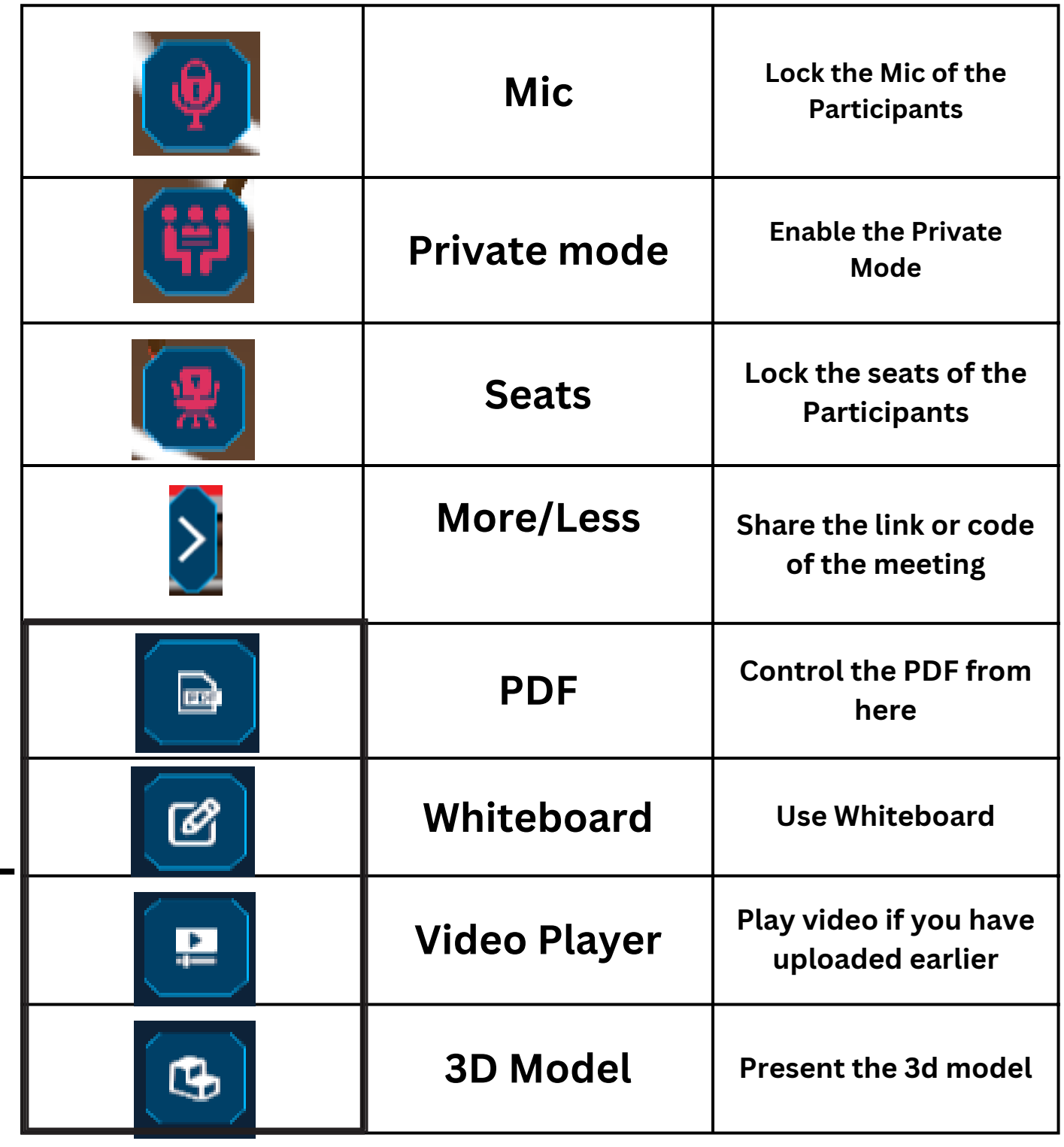

**These 4 feature are within the Console view for organizer**